#### Livello applicazione: programmazione socket, P2P

#### Gaia Maselli

Queste slide sono un adattamento delle slide fornite dal libro di testo e pertanto protette da copyright. All material copyright 1996-2007 J.F Kurose and K.W. Ross, All Rights Reserved

# Processi applicativi

- ❒ Un host può avere più processi applicativi attivi contemporaneamente (FTP, Web client, sessioni Telnet)
- ❒ Quando il livello di trasporto riceve dati dal livello di rete, deve sapere a chi passare i dati (a quale processo applicativo)
- ❒ I dati vengono passati ai processi applicativi mediante l'interfaccia dei socket (IP, porta)
- ❒ Ogni processo avrà un socket per inviare e ricevere dati
- ❒ Un processo può avere più socket aperti (es. un web server serve più richieste di diversi client e ha una connessione con ognuno di essi)
- ❒ Ogni socket ha un identificatore univoco

## Come viene recapitato un pacchetto all'applicazione

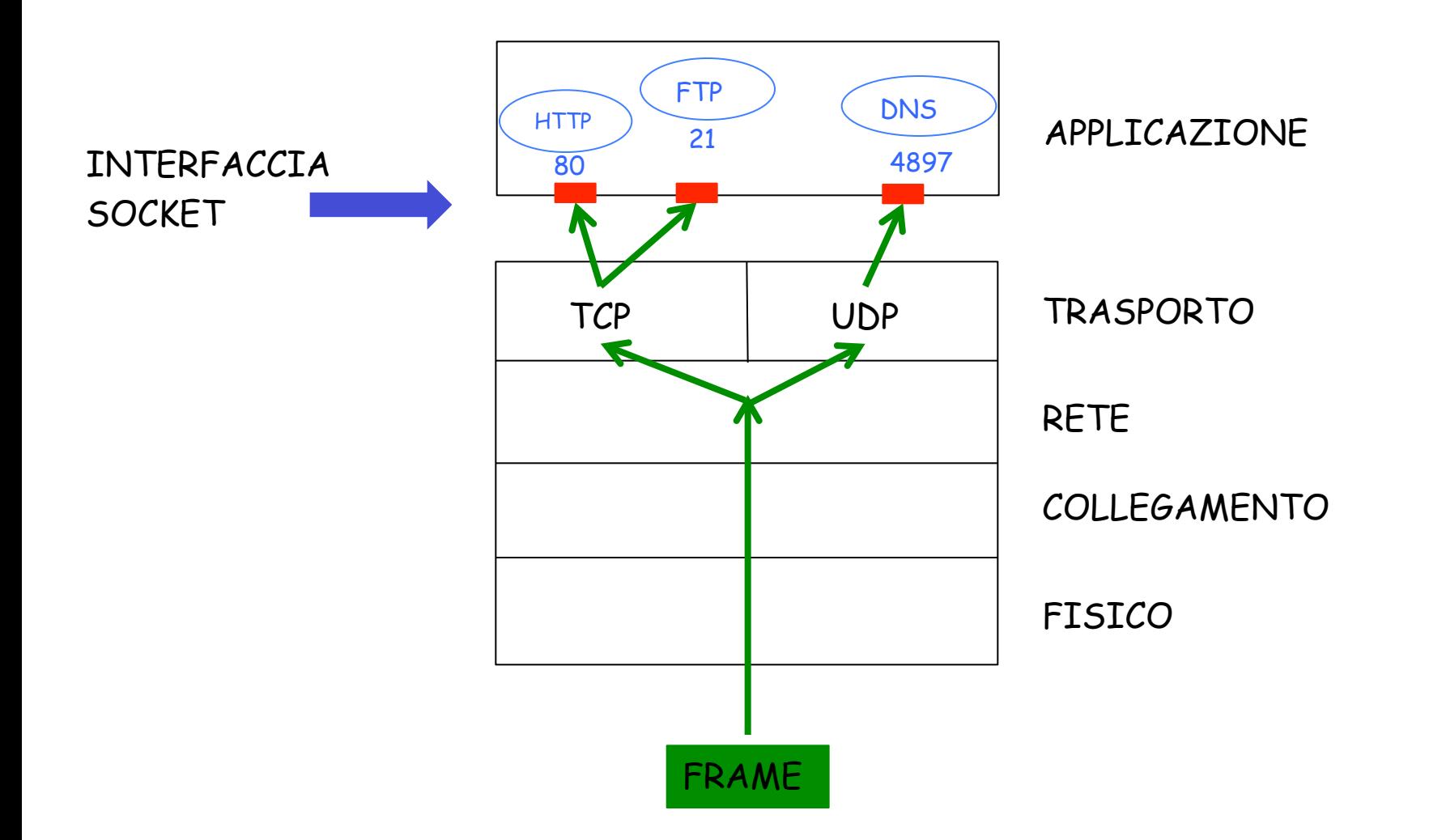

## Port numbers

- ❒ 16 bit address (0-65535)
- ❒ well known port numbers for common servers v FTP 20, TELNET 23, SMTP 25, HTTP 80, POP3 110, … (full list: RFC 1700)
- ❒ number assignment (by IANA)
	- **V** 0 not used
	- ◆ 1-255 reserved for well known processes
	- ◆ 256-1023 reserved for other processes
	- $\cdot$  1024-65535 dedicated to user apps
- ❒ See IANA for port numbers
	- $\div$  TCP

#### $\div$  UDP

## Un esempio: uso di DNS da parte di un client web

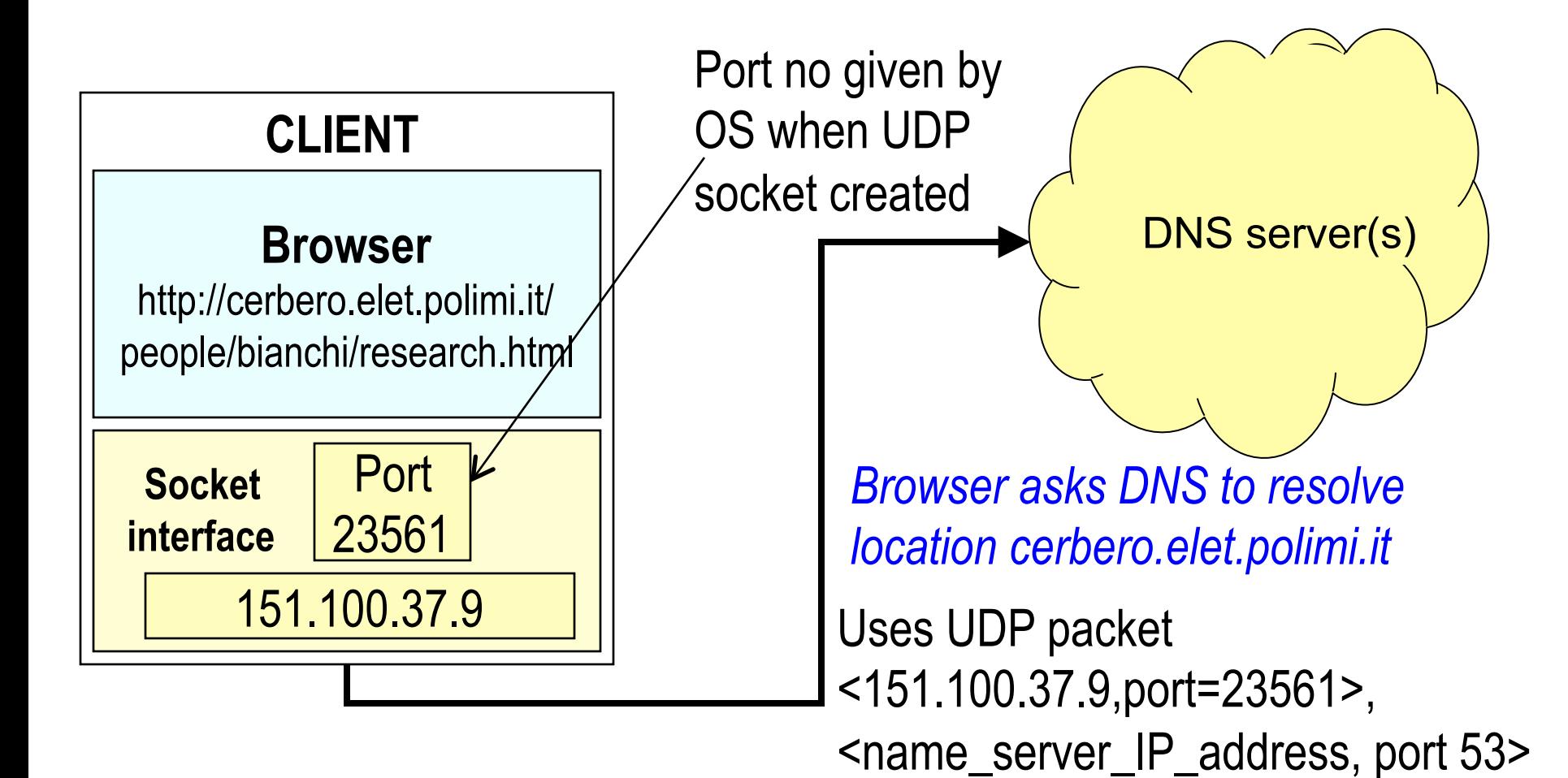

## opening transport session: client side, step b

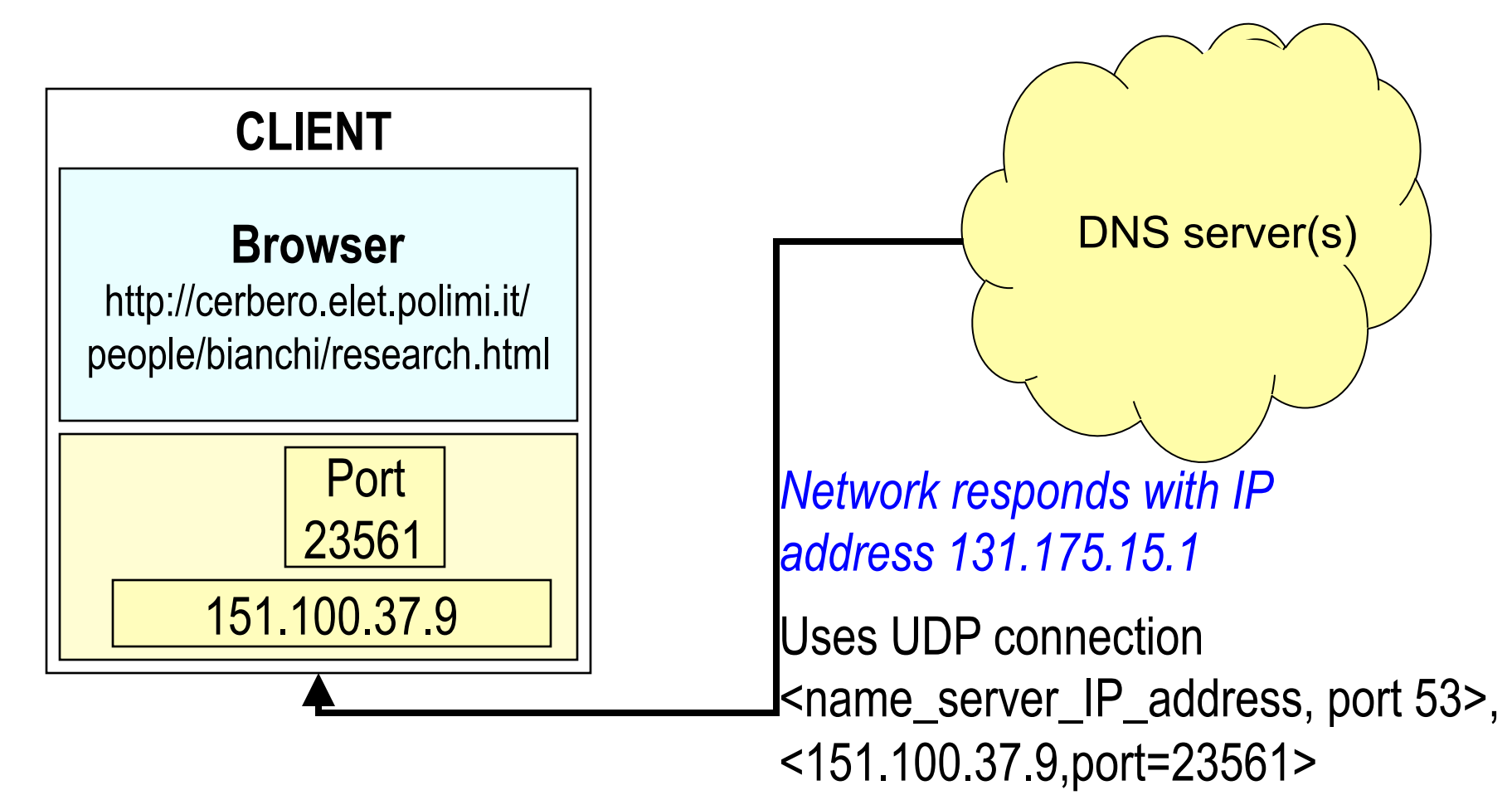

## opening transport session: client side, step c

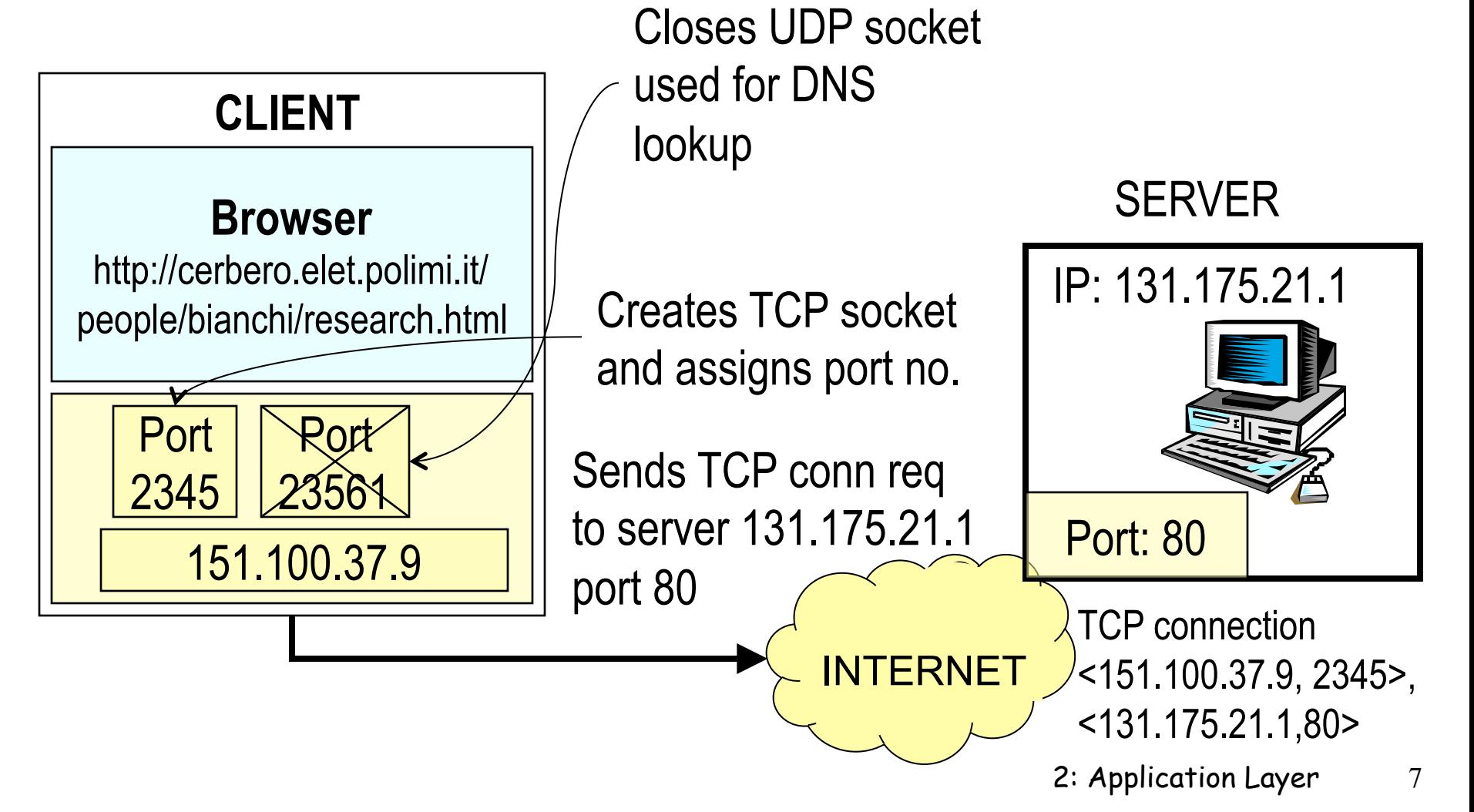

## opening transport session: server side

- \* httpd (http daemon) process listens for arrival of connection requests from port 80.
- Upon connection request arrival, server decides whether to accept it, and send back a TCP connection accept
- This opens a TCP connection, uniquely identified by client address+port and server address+port 80

## Applicazioni di rete

- ❒ Applicazioni di rete: coppia di programmi client-server, che risiedono su sistemi diversi
- ❒ In esecuzione: processo client e processo server comunicano tramite socket
- ❒ Applicazione di rete può implementare
	- ◆ Protocollo standard definito (es. in una RFC)
		- Conformità all'RFC (garantita l'interazione)
		- Utilizzo di porte assegnate
		- Sviluppatori differenti e anche solo da un lato
	- **\*** Applicazione proprietaria
		- Sviluppo sia del client che del server
		- Utilizzo di porte non assegnate
		- No sviluppatori indipendenti
- ❒ Decisione preliminare: TCP o UDP?
	- $\cdot$  In base al servizio di trasporto richiesto cambia il tipo di socket da usare and the contract of the contract of the contract of  $\frac{2-9}{2}$

# Programmazione dei socket

Obiettivo: imparare a costruire un'applicazione client/ server che comunica utilizzando le socket

#### Socket API

- n introdotta in BSD4.1 UNIX, nel 1981
- $\Box$  esplicitamente creata, usata, distribuita dalle applicazioni
- r paradigma client/server
- $\Box$  due tipi di servizio di trasporto tramite una socket API:
	- $\triangleleft$  datagramma inaffidabile
	- v affidabile, orientata ai byte

#### socket

Interfaccia di un host locale, creata dalle applicazioni, controllata dal SO in cui il processo di un'applicazione può inviare e ricevere messaggi al/dal processo di un'altra applicazione

#### Programmazione dei socket con TCP

Socket: un'ingresso tra il processo di un'applicazione e il protocollo di trasporto end-end (UDP o TCP) Servizio TCP: trasferimento affidabile di **byte** da un processo all'altro

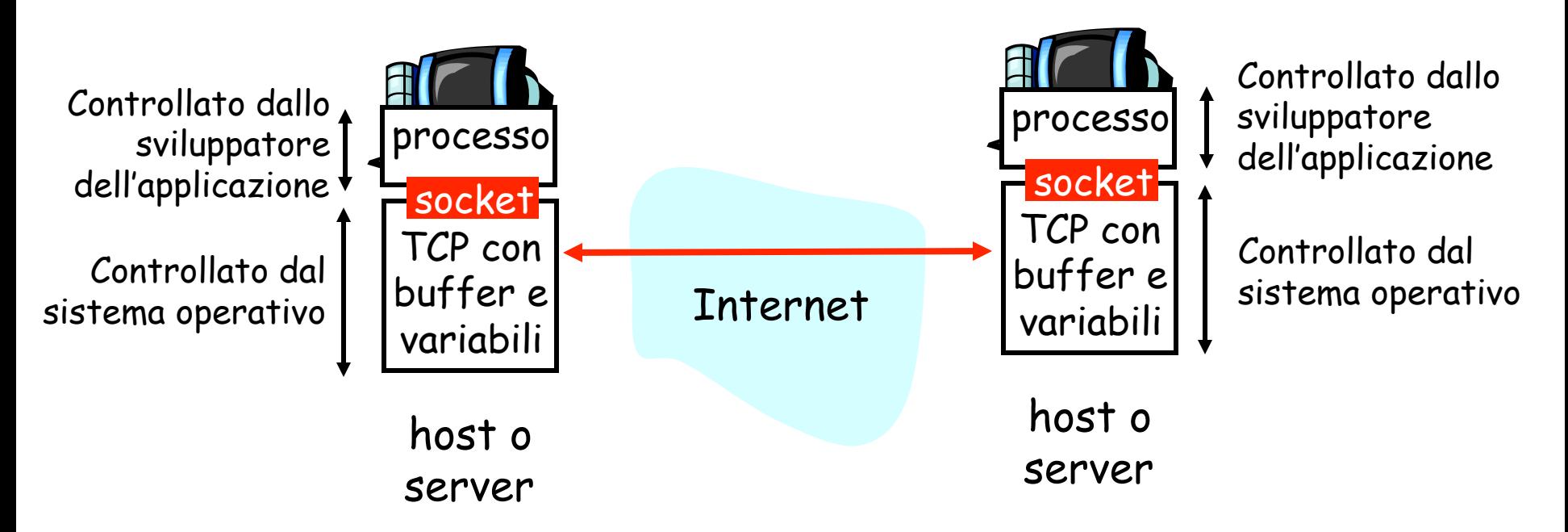

### Programmazione dei socket con TCP

#### Il client deve contattare il server

- $\Box$  Il processo server deve essere in corso di esecuzione (sempre attivo)
- $\Box$  Il server deve aver creato un socket che dà il benvenuto al contatto con il client

#### Il client contatta il server:

- **Creando un socket TCP**
- □ Specificando l'indirizzo IP, il numero di porta del processo server
- **Quando il client crea il** socket: il client TCP stabilisce una connessione con il server TCP

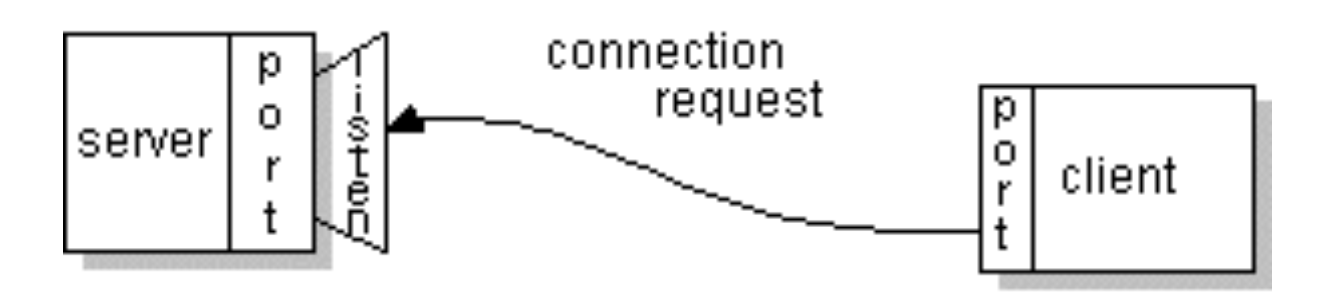

### Programmazione dei socket con TCP (2)

- r Quando viene contattato dal client, il server TCP crea un nuovo socket per il processo server per comunicare con il client
	- v consente al server di comunicare con più client
	- v numeri di porta origine usati per distinguere i client (maggiori informazioni nelle lezioni su TCP)

TCP fornisce un trasferimento di Punto di vista dell'applicazione

byte affidabile e ordinato ("pipe") tra client e server

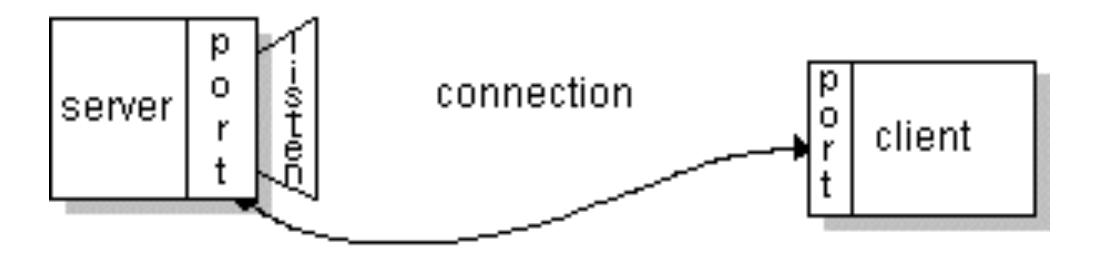

#### Interazione dei socket client/server: TCP

#### Server (gira su hostid) Client

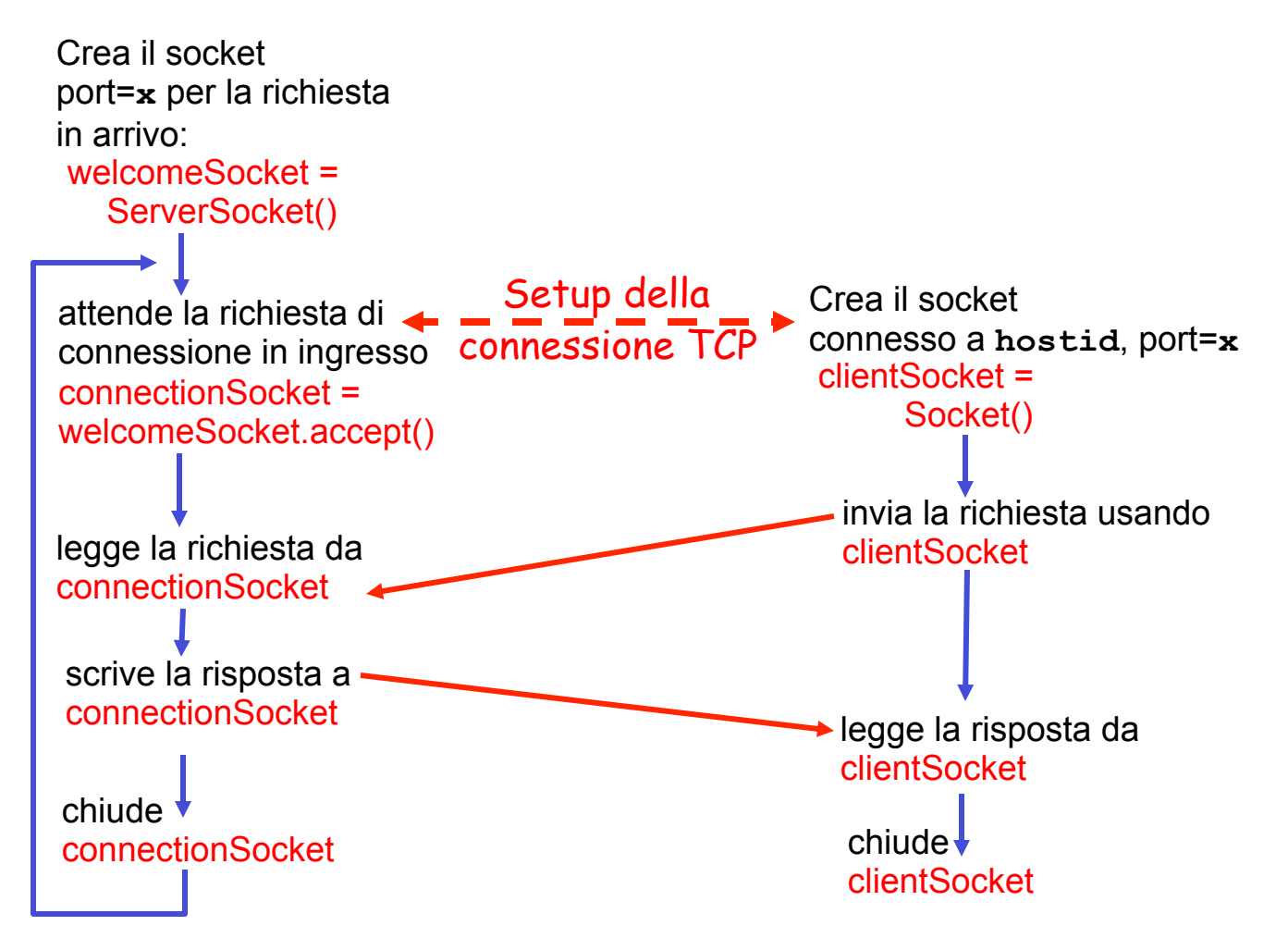

## Termini

- ❒ Un flusso (stream) è una sequenza di caratteri che fluisce verso/da un processo.
- ❒ Un flusso d'ingresso (input stream) è collegato a un'origine di input per il processo, ad esempio la tastiera o la socket.
- ❒ Un flusso di uscita (output stream) è collegato a un'uscita per il processo, ad esempio il monitor o la socket.

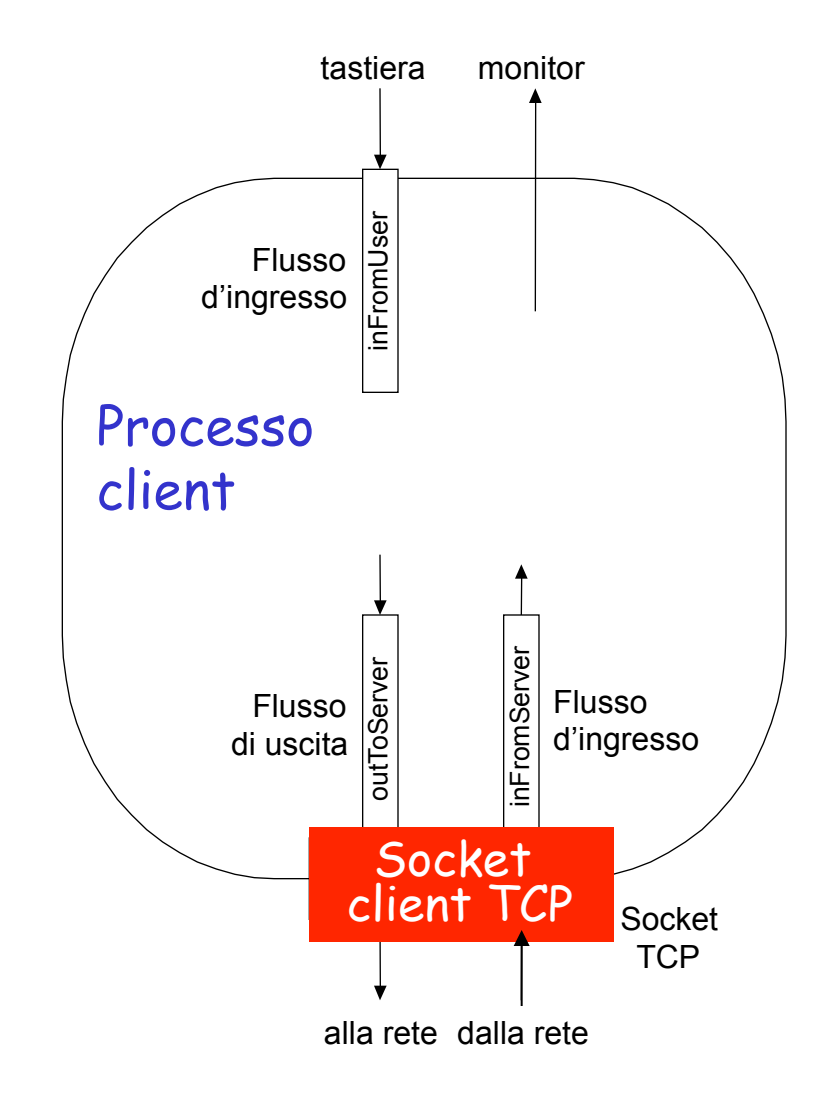

## Programmazione delle socket con TCP

#### Esempio di applicazione clientserver:

- 1) Il client legge una riga dall'input standard (flusso **inFromUser**) e la invia al server tramite la socket (flusso **outToServer**)
- 2) Il server legge la riga dalla socket
- 3) Il server converte la riga in lettere maiuscole e la invia al client
- 4) Il client legge nella sua socket la riga modificata e la visualizza (flusso **inFromServer**)

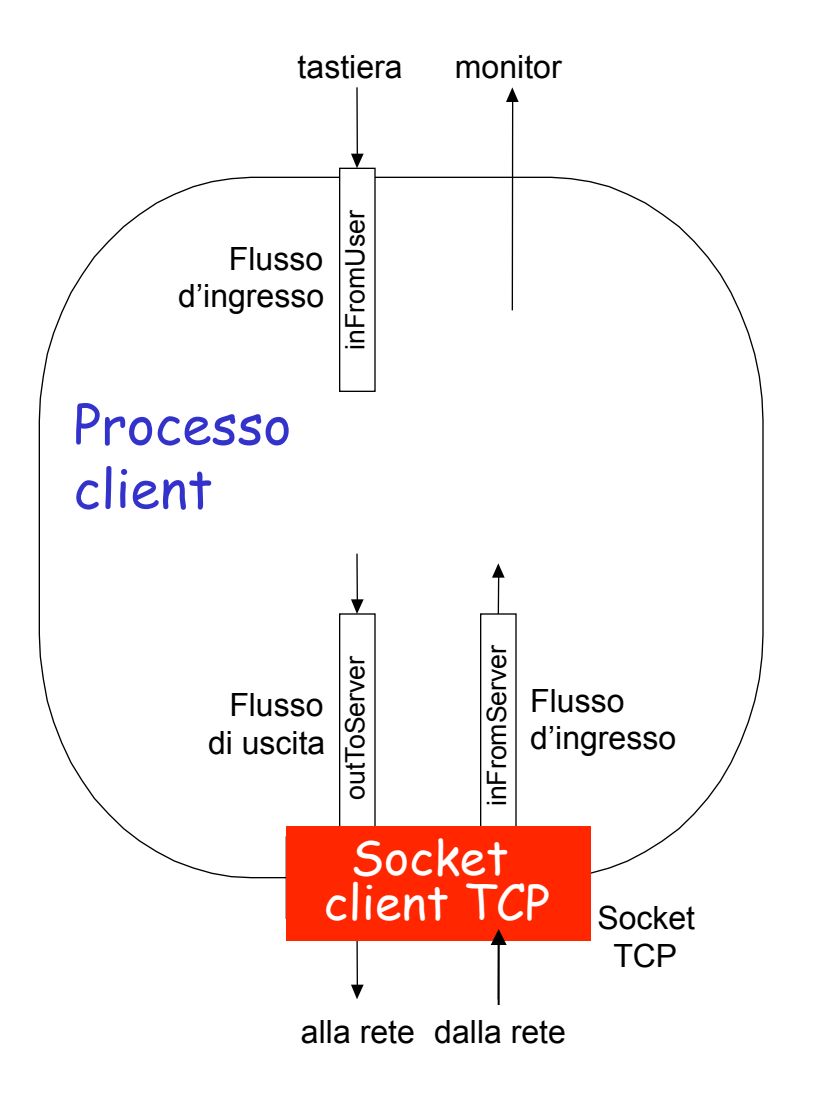

### Esempio: client Java (TCP)

import java.io.\*; import java.net.\*; class TCPClient { public static void main(String argv[]) throws Exception { String sentence; String modifiedSentence; BufferedReader inFromUser = new BufferedReader(new InputStreamReader(System.in)); Socket clientSocket = new Socket("hostname", 6789); DataOutputStream outToServer = new DataOutputStream(clientSocket.getOutputStream()); I Crea un flusso d'ingresso Crea un socket client, connesso al server Crea un flusso di uscita collegato al socket

### Esempio: client Java (TCP), continua

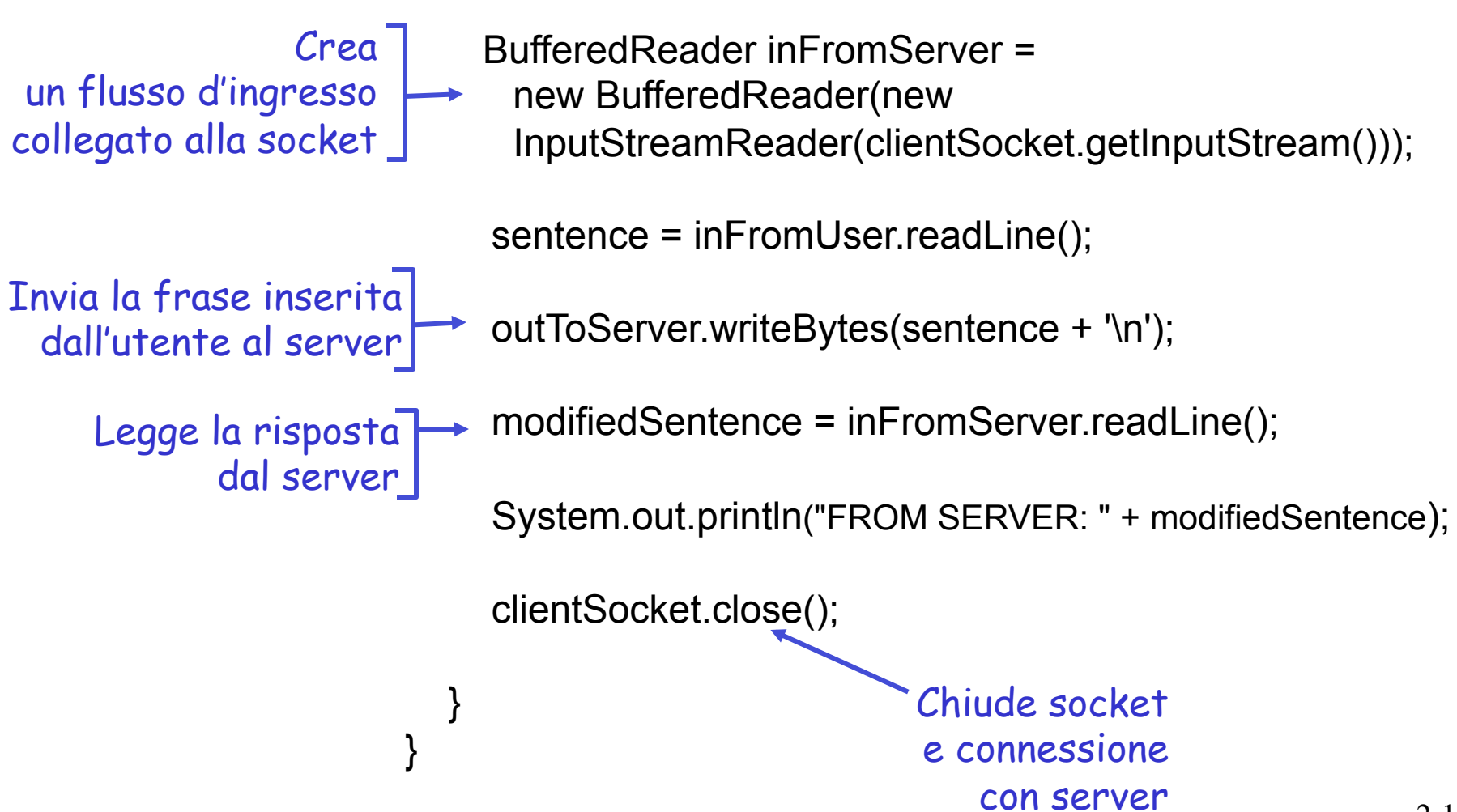

## Esempio: server Java (TCP)

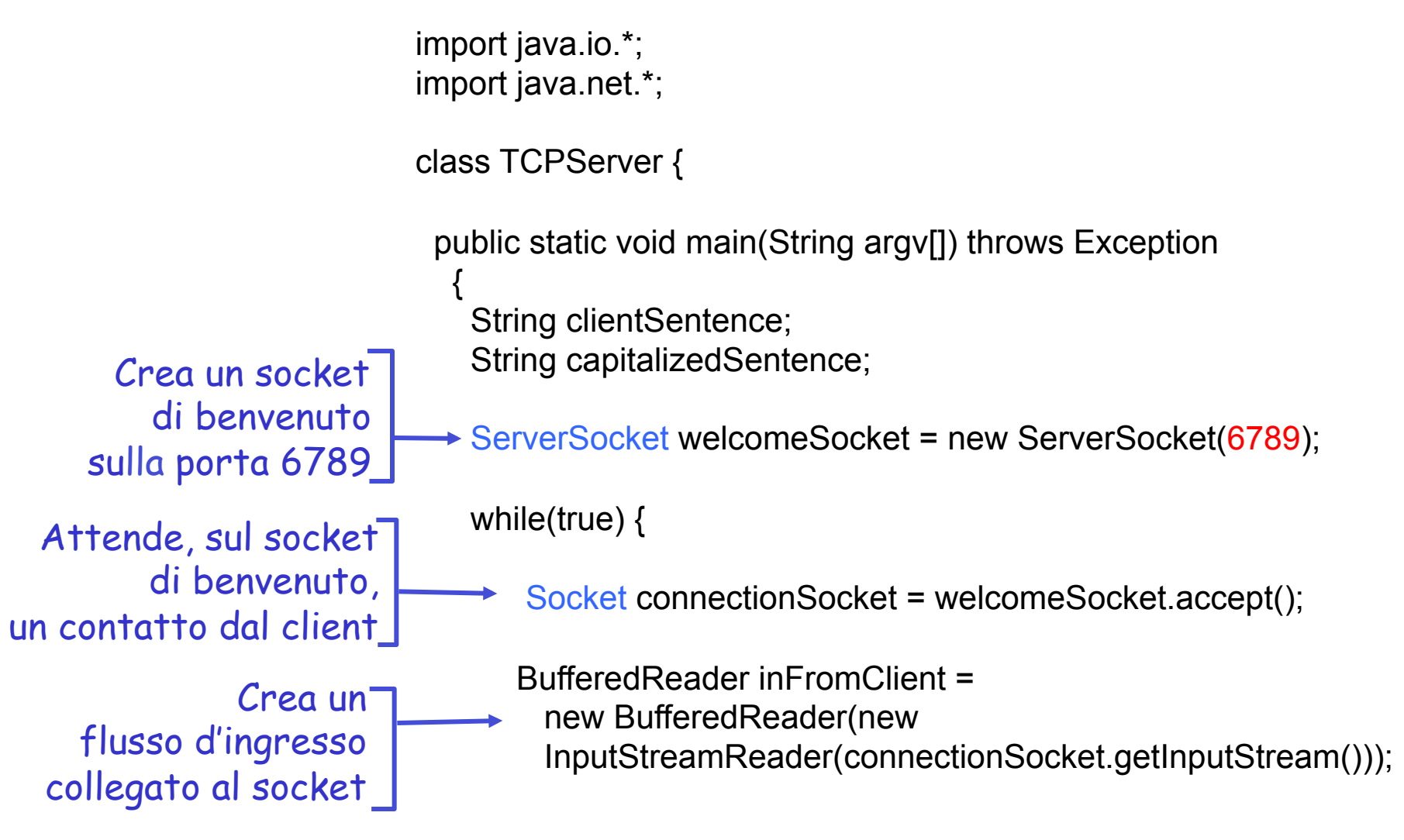

### Esempio: server Java (TCP), continua

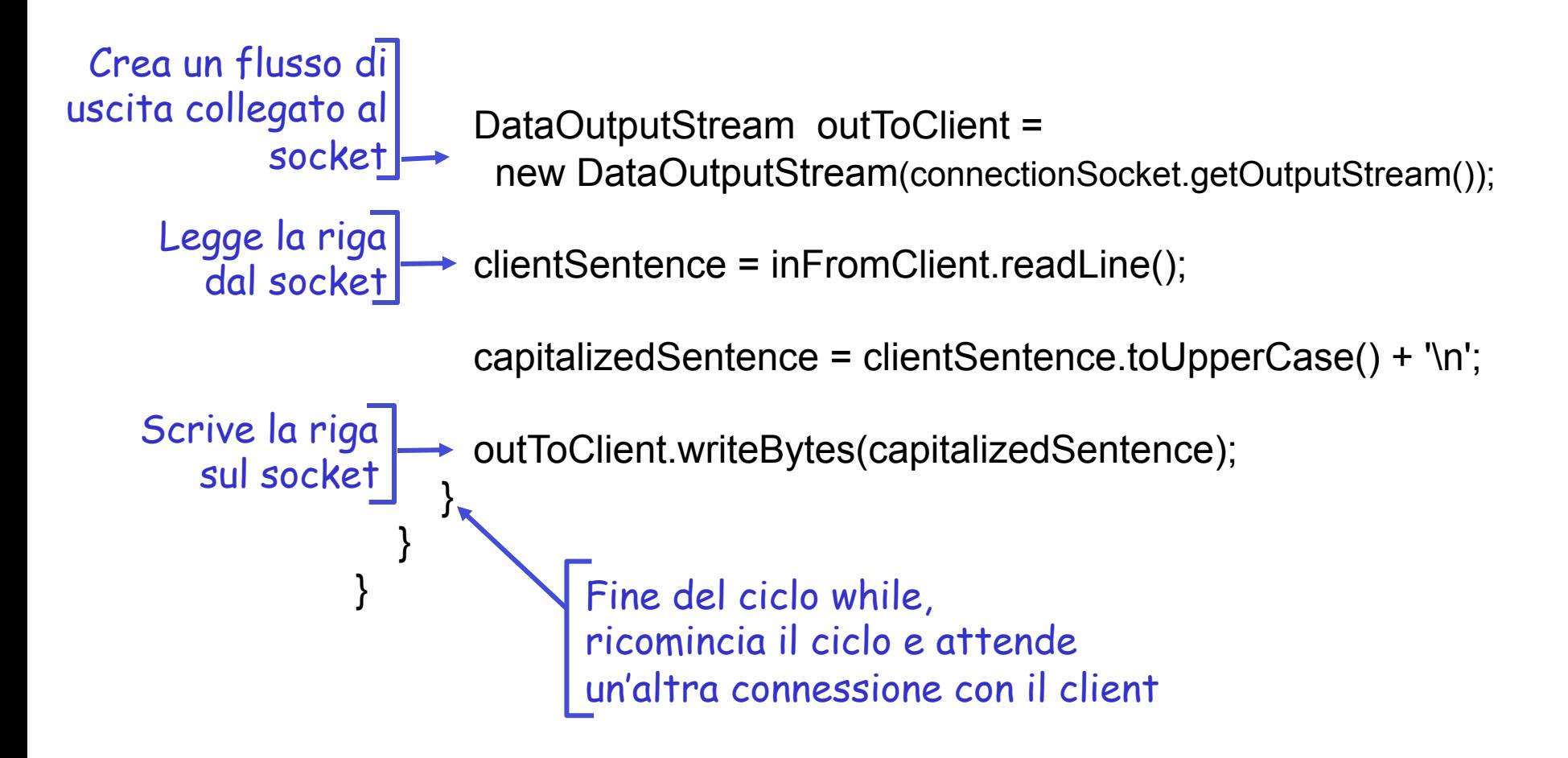

# from The JavaTM Tutorial

- ❒ **Definition:** A socket is one endpoint of a two-way communication link between two programs running on the network. A socket is bound to a port number so that the TCP layer can identify the application that data is destined to be sent.
- ❒ An endpoint is a combination of an **IP address** and a **port number**. Every TCP connection can be uniquely identified by its two endpoints. That way you can have multiple connections between your host and the server.

## Esempio con socket TCP

- $\Box$  Web client semplificato: programma che richiede una pagina web a un server, senza interfaccia grafica
- $\Box$  Codice

### Programmazione delle socket con UDP

#### UDP: non c'è "connessione" tra client e server

- $\Box$  Non c'è handshaking
- $\Box$  Il mittente allega esplicitamente a ogni pacchetto l'indirizzo IP e la porta di destinazione
- $\Box$  Il server deve estrarre l'indirizzo IP e la porta del mittente dal pacchetto ricevuto

UDP: i dati trasmessi possono perdersi o arrivare a destinazione in un ordine diverso da quello d'invio

#### Punto di vista dell'applicazione

UDP fornisce un trasferimento inaffidabile di gruppi di byte ("datagrammi") tra client e server

#### Interazione delle socket client/server: UDP

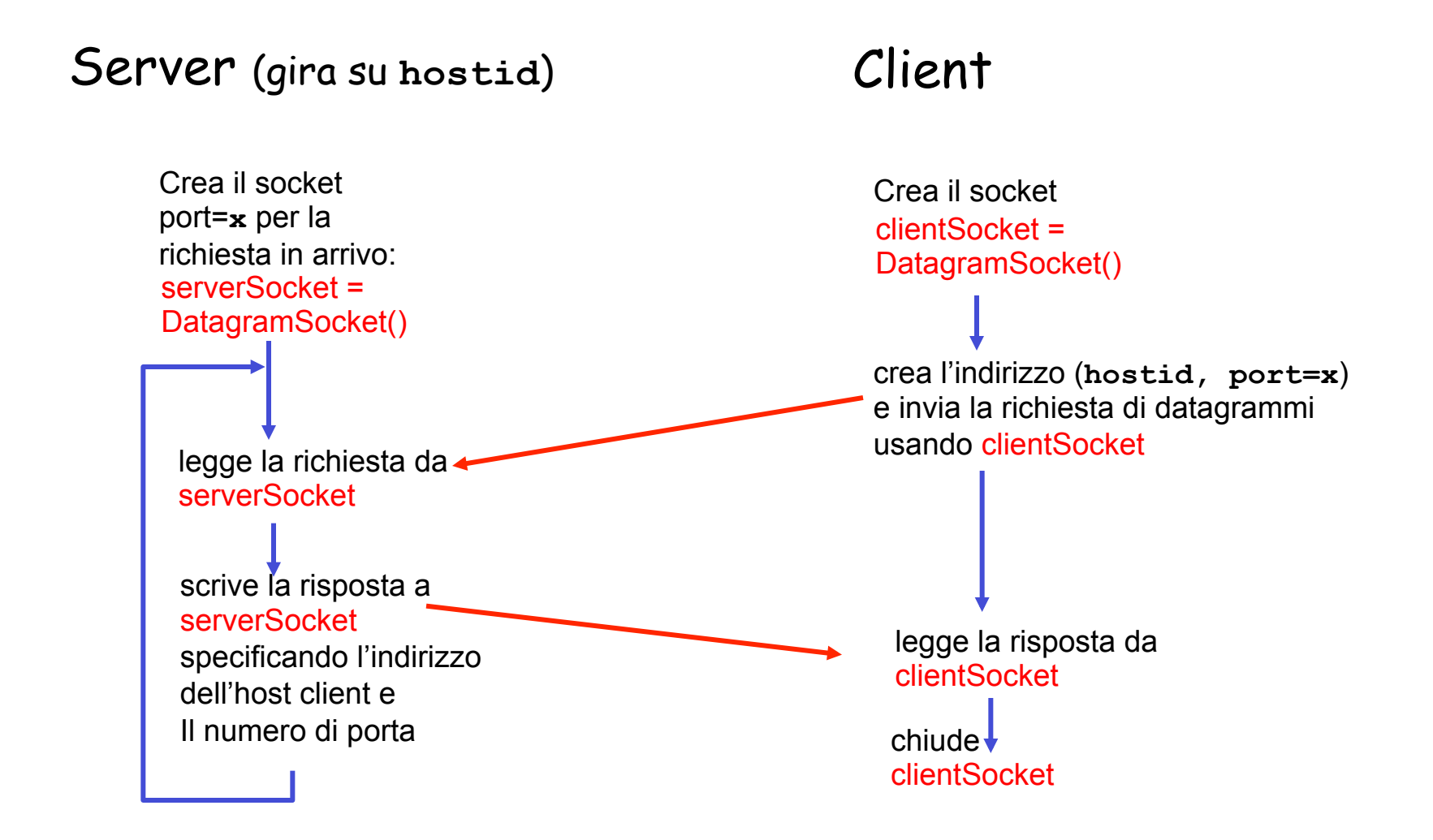

### Esempio: client Java (UDP)

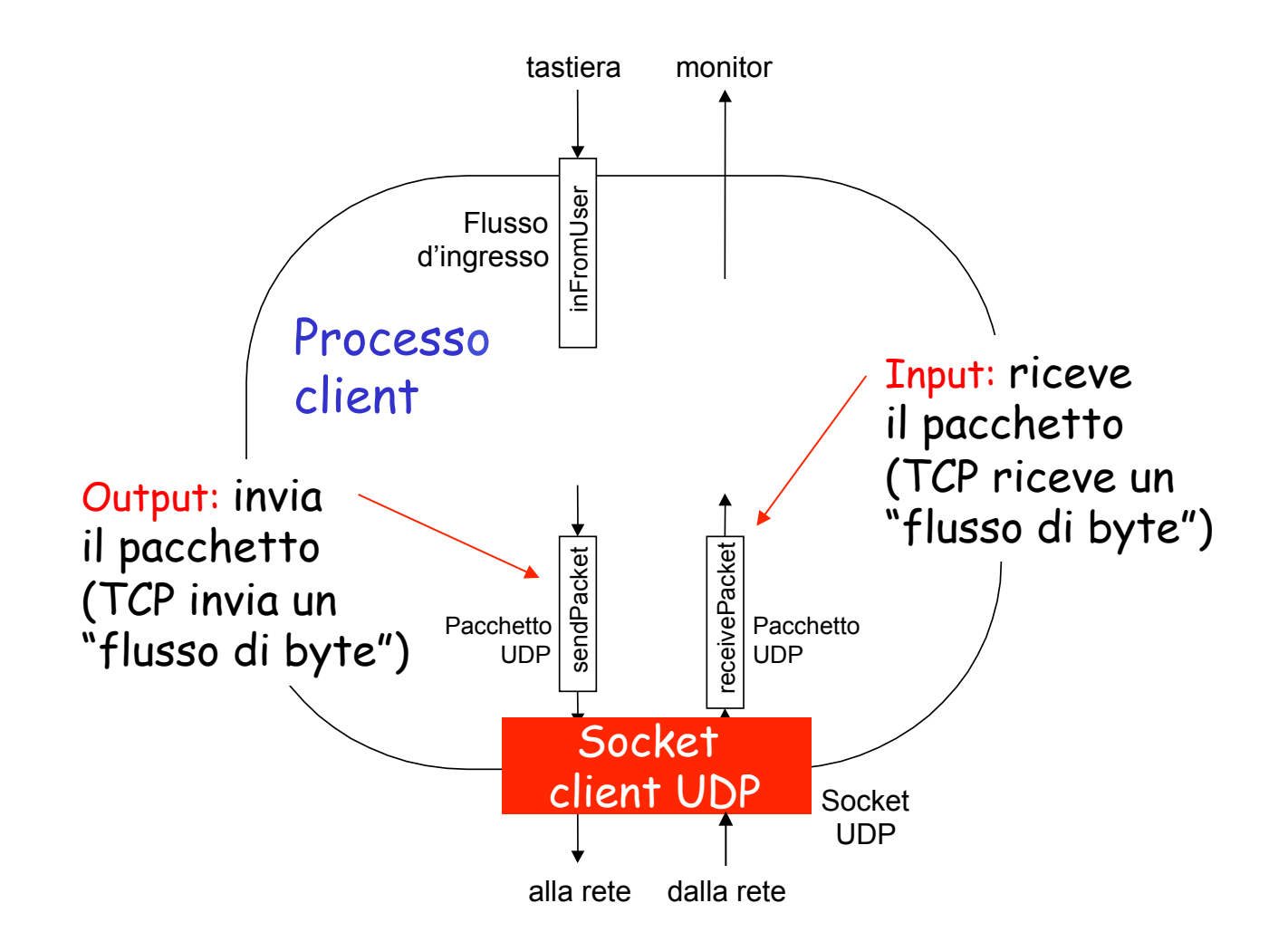

### Esempio: client Java (UDP)

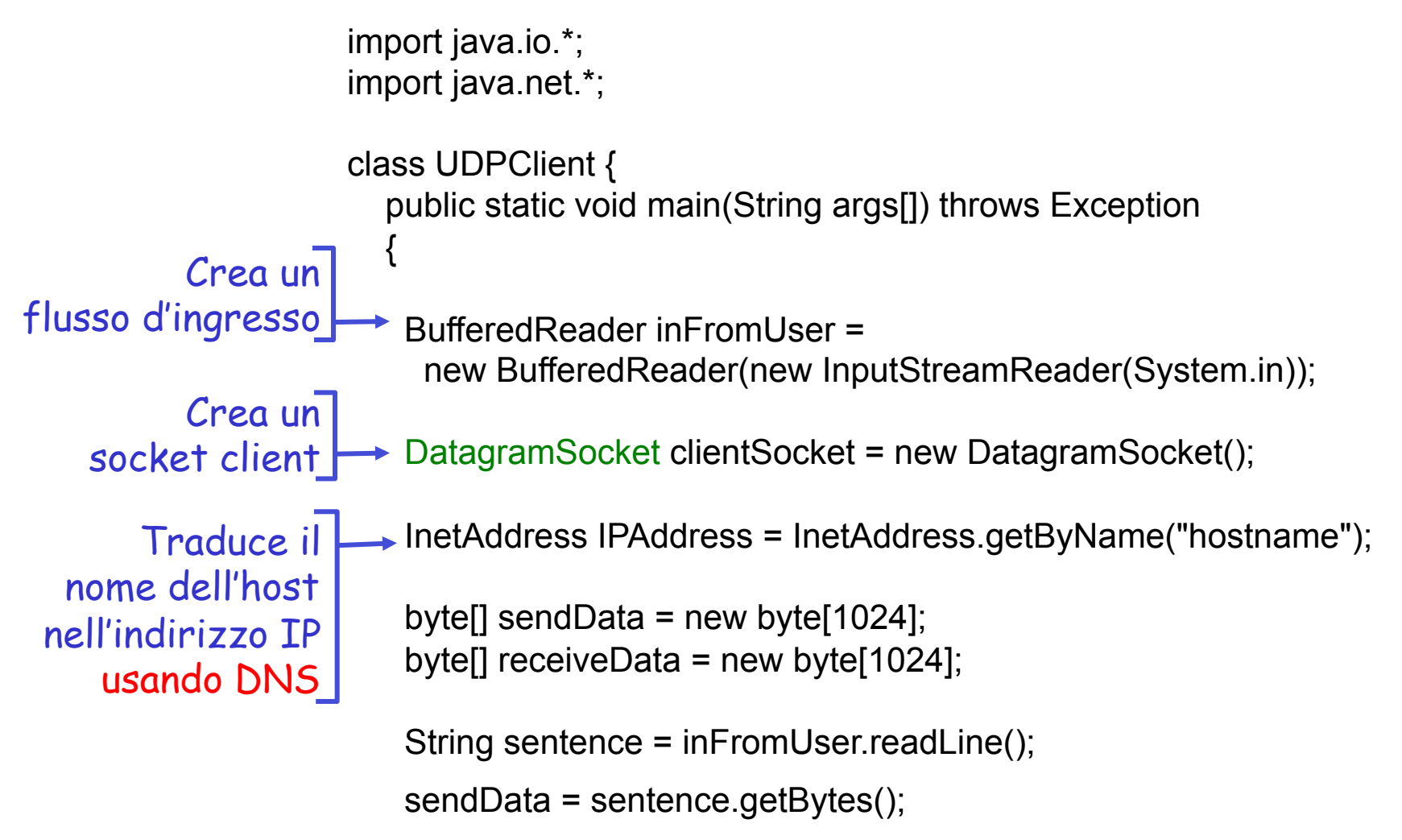

## Esempio: client Java (UDP), continua

 DatagramPacket sendPacket = new DatagramPacket(sendData, sendData.length, IPAddress, 9876); indirizzo IP, port<u>a</u> clientSocket.send(sendPacket); DatagramPacket receivePacket = new DatagramPacket(receiveData, receiveData.length); clientSocket.receive(receivePacket); String modifiedSentence = new String(receivePacket.getData()); System.out.println("FROM SERVER:" + modifiedSentence); clientSocket.close(); } } Crea il datagramma con i dati da trasmettere, lunghezza, **Invia** il datagramma al server Legge il datagramma dal server Il client rimane inattivo fino a quando riceve un pacchetto

#### Esempio: server Java (UDP)

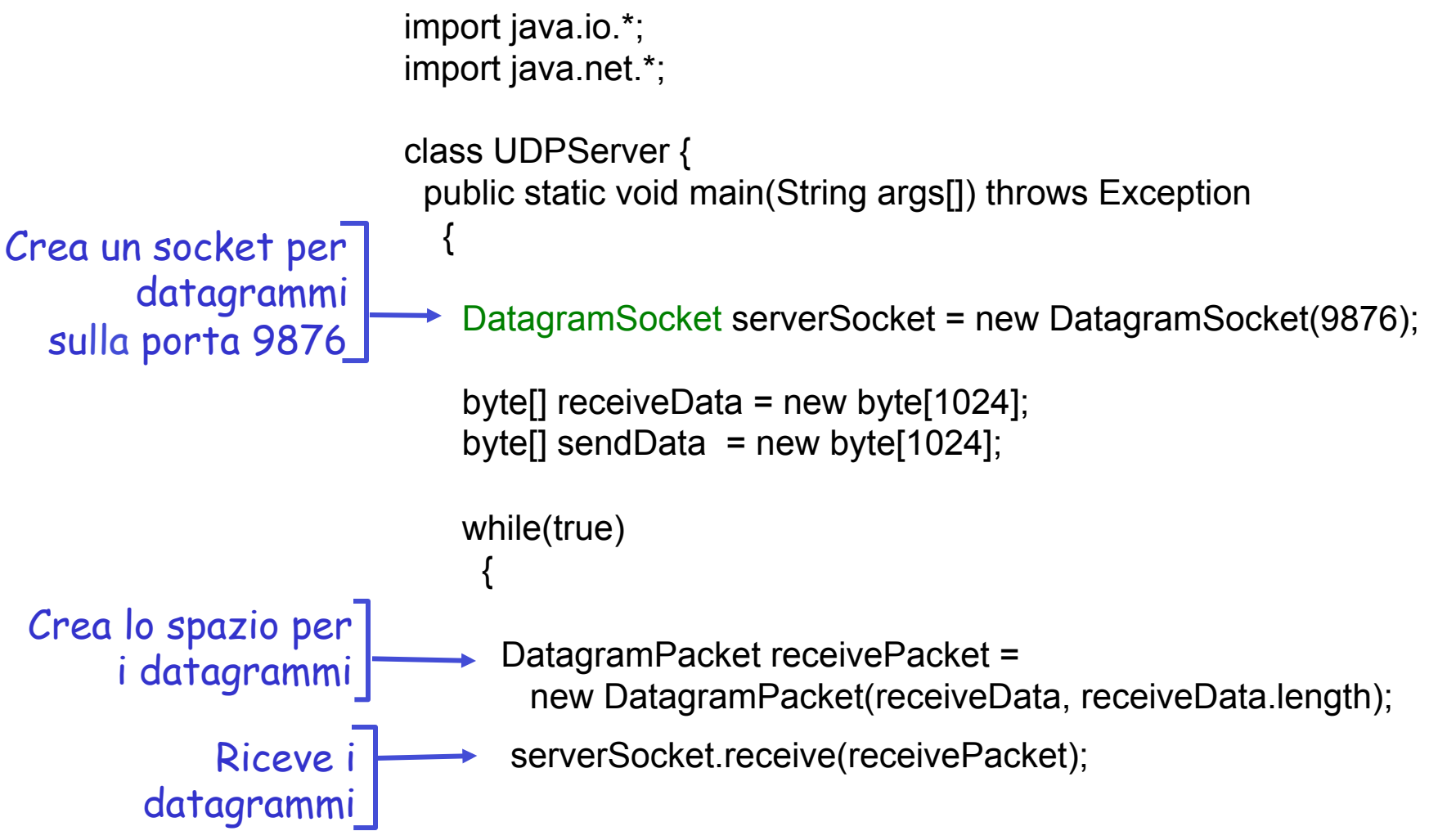

## Esempio: server Java (UDP), continua

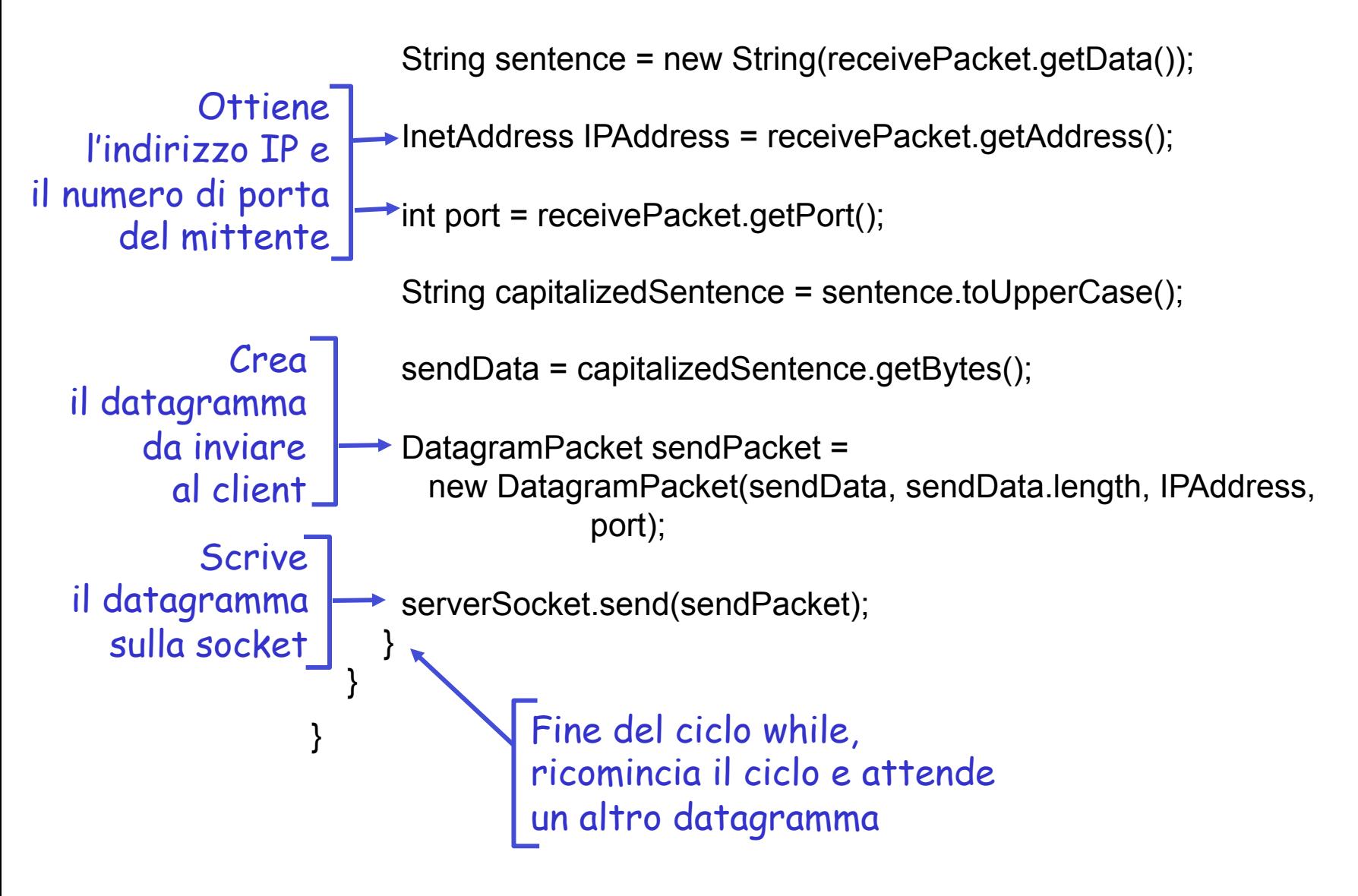

### Cenni alle applicazioni peer-to-peer

- r Paradigma P2P
- $\Box$  File sharing

# Paradigma P2P

- ❒ Nato alla fine degli anni 80 è diventato popolare nel periodo 1999-2001 con Napster per condivisione dei file musicali
- ❒ Napster chiude a causa di una condanna per violazione diritti di copyright
- ❒ Nuovi meccanismi sono emersi
	- v Gnutella, Kazaa, BitTorrent

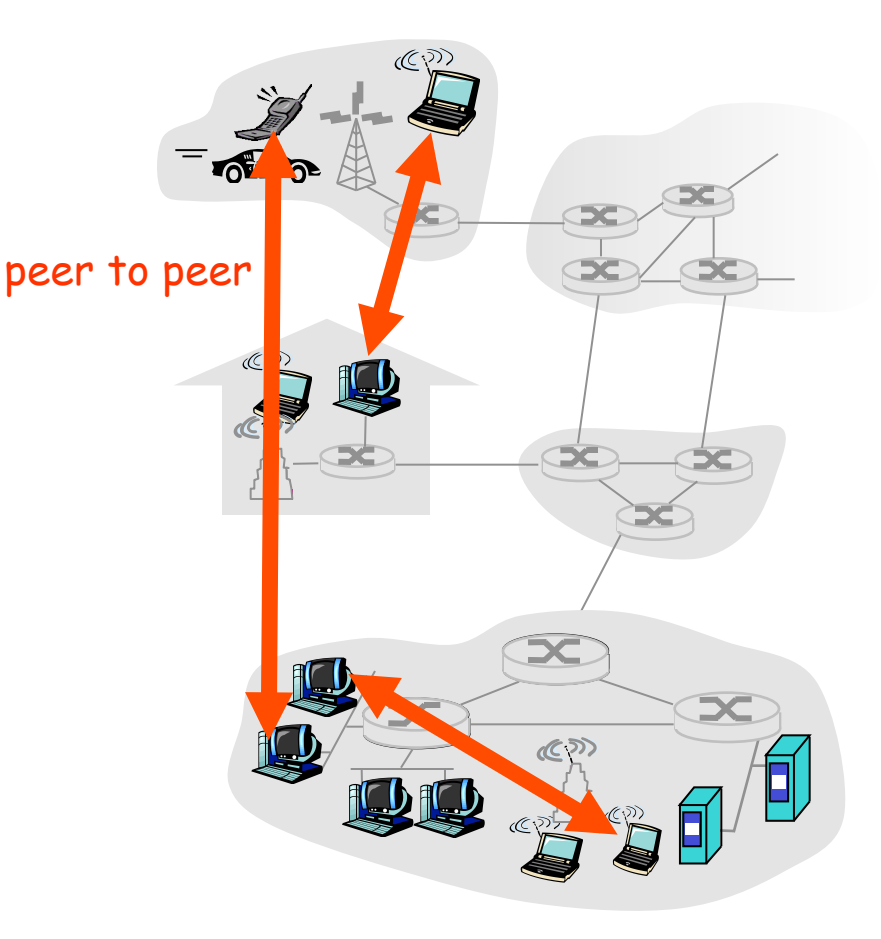

## Reti P2P

- ❒ Gli utenti Internet che intendono condividere le proprie risorse divengono "peer" (pari) e formano una rete.
- ❒ Quando uno dei peer nella rete ha un file (per esempio audio o video) da condividere, lo rende disponibile agli altri.
- ❒ Chi è interessato può connettersi al computer dove il file è memorizzato e prelevarlo; una volta prelevato, lo può a sua volta rendere disponibile ad altri peer.
- ❒ Con l'ingresso di altri peer, il gruppo ha a disposizione sempre più copie.
- ❒ Poiché il gruppo di peer può crescere e ridursi dinamicamente, il problema è come poter tenere traccia della disponibilità dei vari file tra i peer.
	- v soluzioni centralizzate e decentralizzate (si affidano o meno a un server che mantiene la lista dei peer connessi)

# File sharing: BitTorrent

- ❒ BitTorrent è un protocollo P2P progettato da Bram Cohen per la condivisione di file particolarmente voluminosi.
- ❒ Il termine condivisione (sharing) è usato intendendo
	- Non si ha semplicemente un peer che consente a un altro peer di prelevare un intero file
	- v Un gruppo di peer collabora per fornire ad altri peer del gruppo una copia del file.
	- \* La condivisone dei file avviene tramite un processo collaborativo chiamato torrent.
	- Ogni peer che partecipa a un torrent preleva parti del file, chiamate **chunk**, da un altro peer e contemporaneamente trasmette i propri chunk ad altri peer che non li possiedono ancora.

## Distribuzione di file: BitTorrent

r Distribuzione di file P2P

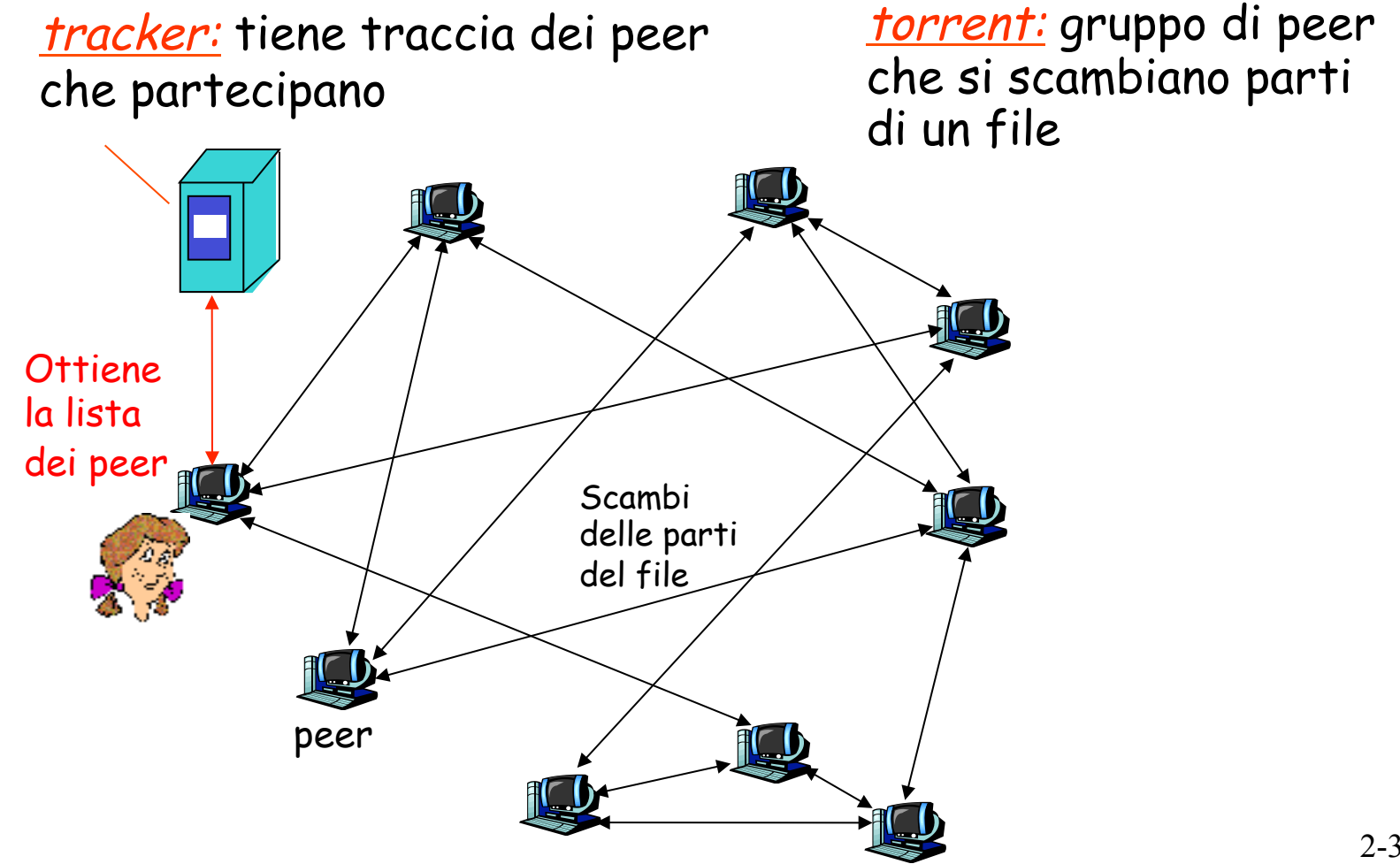

# BitTorrent (1)

- Il file viene diviso in parti (*chunk*) da 256 Kb.
- Quando un peer entra a far parte del torrent:
	- v non possiede nessuna parte del file, ma le accumula col passare del tempo
	- v si registra presso il **tracker** (e periodicamente lo aggiorna) per avere la lista dei peer, e si collega ad un sottoinsieme di peer vicini ("neighbors"), indicati dal tracker
- $\Box$  Mentre effettua il download, il peer carica le sue parti su altri peer.
- r I peer possono entrare e uscire a piacimento dal torrent
- □ Una volta ottenuto l'intero file, il peer può lasciare il torrent (egoisticamente) o (altruisticamente) rimanere collegato.

# BitTorrent (2)

- $\Box$  In un dato istante, peer diversi hanno differenti sottoinsiemi del file
- $\Box$  Peer in grado di inviare file a frequenza compatibili tendono a trovarsi…

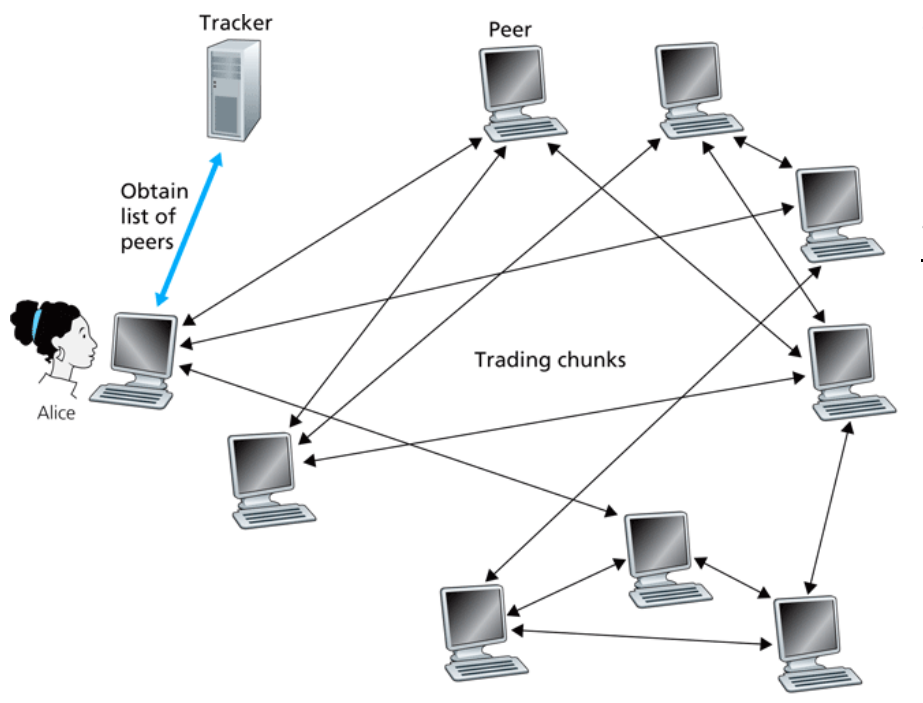

Un nuovo utente (Alice) entra nel Torrent

- Si registra al tracker
- Il tracker seleziona un sottoinsieme di peer (50) e invia la lista dei loro IP a Alice
- Alice prova a stabilire connessioni TCP con i peer nella lista
- I peer che accettano la conessione diventano "neighboring peers" (nella figura sono 3)
- La lista di vicini cambia nel tempo, poichè alcuni possono lasciare il Torrent e altri entrare e chiedere ad Alice la connessione

#### Invio di richieste

- $\Box$  periodicamente, Alice chiede a ciascun vicino la lista dei chunk che possiede
- $\Box$  Alice seleziona I chunk di cui ha bisogno e invia le richieste ai peer che li possiedono:
	- v Adotta la tecnica del rarest first (I chunk più rari, ovvero con meno copie, vengono richiesti per primi)

# BitTorrent (3)

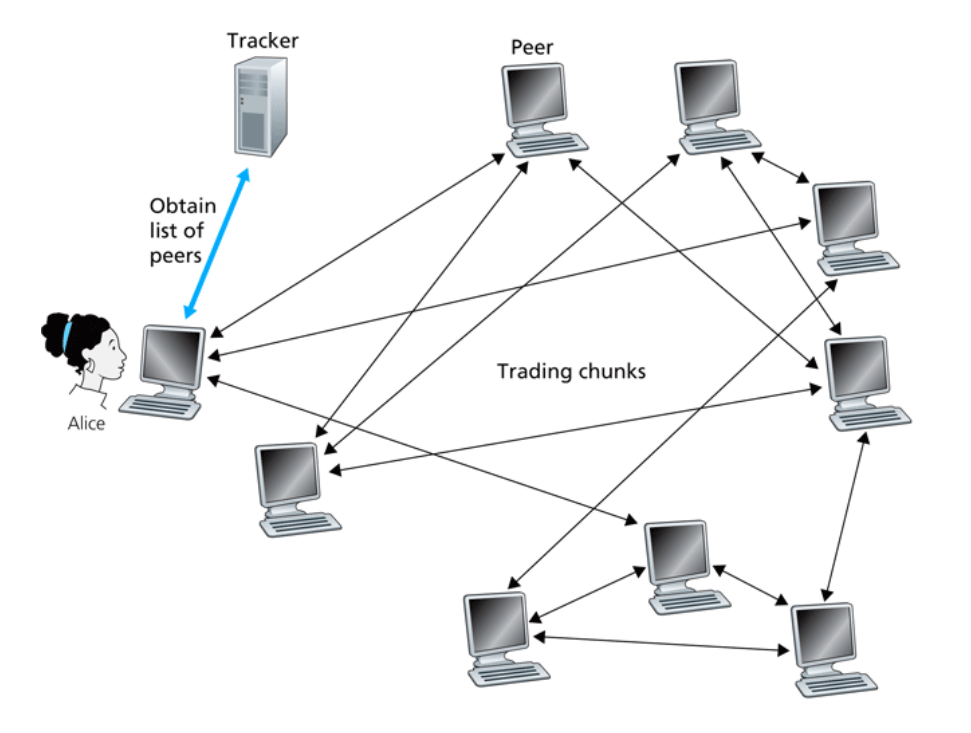

#### Invio di risposte

- $\Box$  Per decidere a quali richieste rispondere, BitTorrent usa un algoritmo di trading
- $\Box$  Assegnazione di priorità ai vicini che stanno inviando dati alla frequenza più alta ad Alice
- $\Box$  Determinazione periodica (ogni 10 secondi) dei 4 peer che inviano alla frequenza maggiore
- $\Box$  Alice invia le sue parti ai 4 vicini con rate reciproco
- $\Box$  Ogni 10 secondi viene ricalcolato il rate e modificato eventualmente l'insieme dei top 4
- $\Box$  Ogni 30 secondi viene selezionato casualmente un altro peer, e si inizia a inviargli chunk
	- $\cdot$  Il peer appena scelto può entrare a far parte dei top 4
	- "soffocati", cioè non ricevono null<u>a. $37\,$ </u> v A parte i "top 4" e il "nuovo entrato", gli altri peer sono

## BitTorrent: occhio per occhio

(1) Alice casualmente sceglie Roberto (2) Alice diventa uno dei quattro fornitori preferiti di Roberto; Roberto ricambia

(3) Roberto diventa uno dei quattro fornitori preferiti di Alice

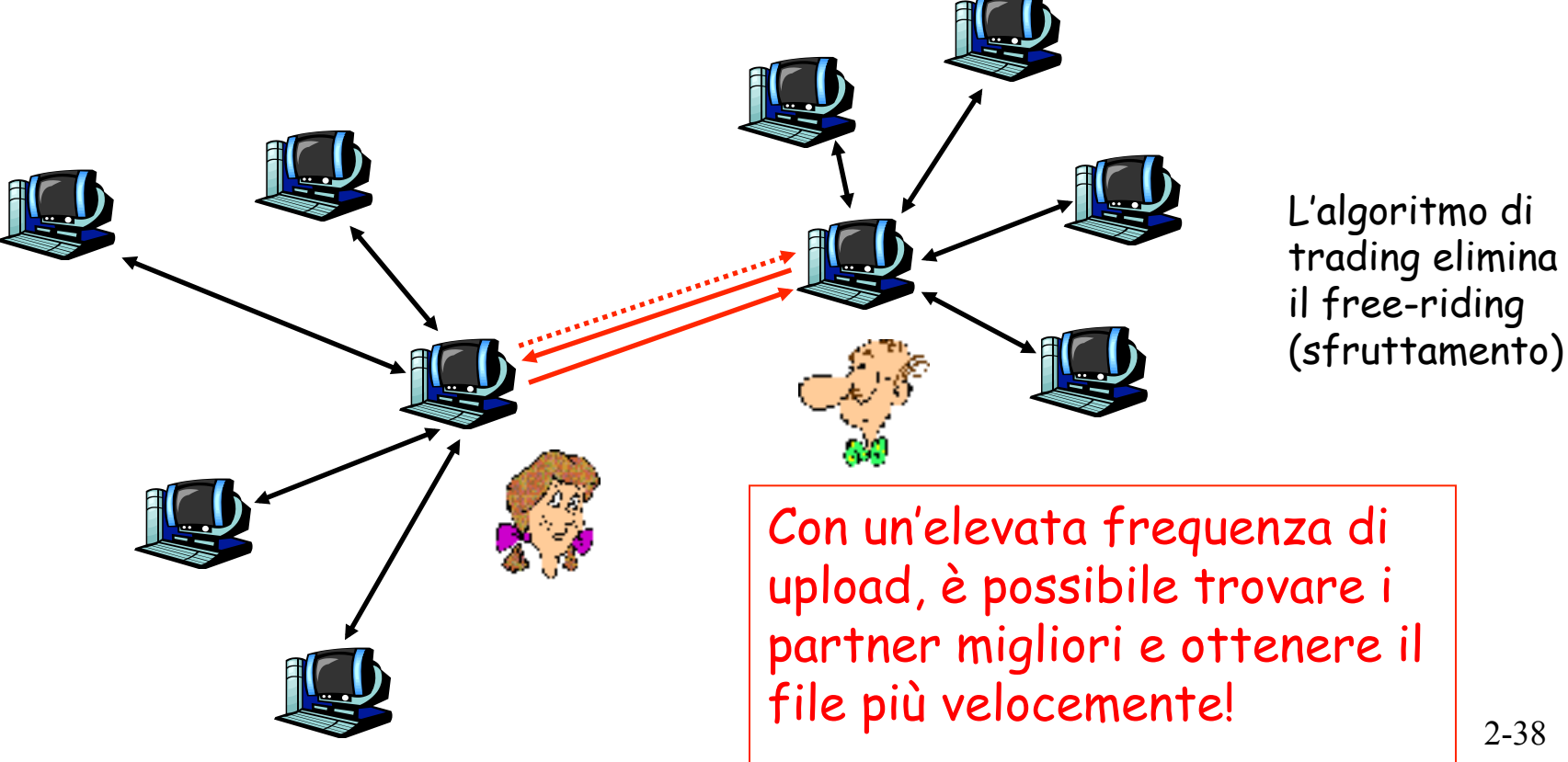

## Riassunto

#### Lo studio delle applicazioni di rete adesso è completo!

- $\Box$  Architetture delle applicazioni
	- v client-server
	- $\div$  P2P
- $\Box$  Requisiti dei servizi delle applicazioni:
	- v affidabilità, ampiezza di banda, ritardo
- $\Box$  Modello di servizio di trasporto di Internet
	- $\bullet$  orientato alle connessioni, affidabile: TCP
	- v inaffidabile, datagrammi: UDP
- $\Box$  Protocolli specifici:
	- $\div$  HTTP
	- $\div$  FTP
	- $\div$  SMTP, POP, IMAP
	- v DNS
	- v P2P: BitTorrent
- $\Box$  Interfaccia tra livello applicativo e di trasporto
	- v socket

# Riassunto

#### Molto importante: conoscere i protocolli

- $\Box$  Tipico scambio di messaggi di richiesta/risposta:
	- $\cdot$  il client richiede informazioni o servizi
	- il server risponde con dati e codici di stato
- **T** Formati dei messaggi:
	- $\cdot$  intestazioni: campi che forniscono informazioni sui dati
	- $\triangleleft$  dati: informazioni da comunicare
- □ Controllo o messaggi di dati
	- $\bullet$  in banda, fuori banda
- $\Box$  Architettura centralizzata o decentralizzata
- **P** Protocollo senza stato o con stato
- $\Box$  Trasferimento di messaggi affidabile o inaffidabile
- $\Box$  "Complessità nelle parti periferiche della rete"

#### Interazione con mail server da terminale

- > telnet mail.uniroma1.it 25
- > Trying 151.100.101.67... Connected to mail uniroma1 it Escape character is '^]'. 220 mail.uniroma1.it ESMTP
- > HELO di.uniroma1.it
- > 250 mail.uniroma1.it
- > MAIL FROM: <vuoto>
- > 250 sender <g> ok
- > RCPT TO: <gaia.maselli@gmail.com>
- > 250 recipient <gaia.maselli@gmail.com> ok

> DATA

.

- $>$  354 go ahead
- > From: gaia To: gaia.maselli@gmail.com Subject: prova Ciao Gaialll
- > 250 ok: Message 158296438 accepted > QUIT
- $> 221$  mail uniromal it Connection closed by foreign host.